# **Reunião: [\[PDI\] Reunião para estabelecimento de meta](https://openproject.ifrs.edu.br/meetings/162) final, parciais e…**

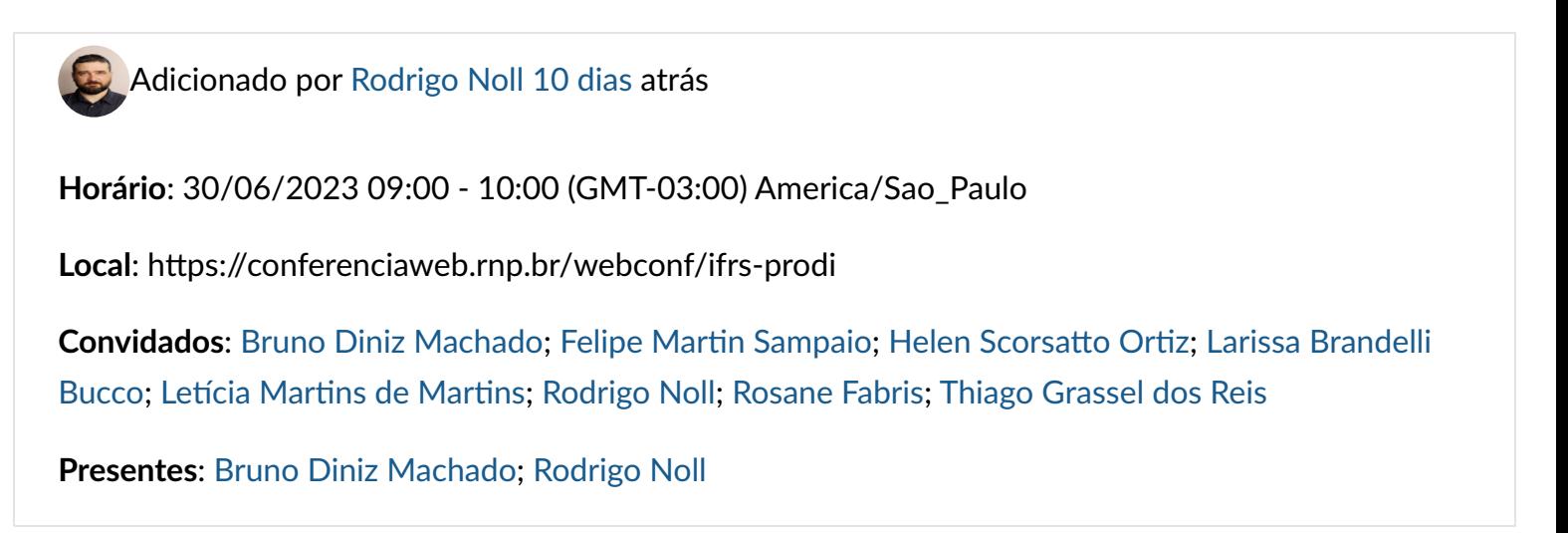

**[AGENDA](https://openproject.ifrs.edu.br/meetings/162/agenda) [ATAS](https://openproject.ifrs.edu.br/meetings/162/minutes)**

## **Atas**

# **[Reunião para elaboração do Plano de Trabalho - Planejamento](https://openproject.ifrs.edu.br/meetings/61) [Estratégico](https://openproject.ifrs.edu.br/meetings/61)**

Discussão dos indicadores os objetivos O1, O2 e O3.

Apresentação das metas parciais e final dos indicadores.

#### **PC1 - Incen�var parcerias interins�tucionais públicas ou privadas.**

1. Análise de proposta das iniciativas

#### **PC2 - Promover a integração intercampi.**

1. Análise de proposta das iniciativas

## **PC3 – Promover a capacitação/ qualificação dos servidores com foco nos obje�vos estratégicos ins�tucionais.**

1. Análise de proposta das iniciativas

## **PC4 - Promover e incen�var a qualidade de vida dos servidores.**

1. Análise de proposta das iniciativas

Toda discussão está sendo realizada com base na planilha:

htt[ps://docs.google.com/spreadsheets/d/1PbDUrh8ADbkyq3w10A56Q3ALfFOfLic1qCl\\_IjVXlRw](https://docs.google.com/spreadsheets/d/1PbDUrh8ADbkyq3w10A56Q3ALfFOfLic1qCl_IjVXlRw/edit#gid=836445772) [/edit#gid=836445772](https://docs.google.com/spreadsheets/d/1PbDUrh8ADbkyq3w10A56Q3ALfFOfLic1qCl_IjVXlRw/edit#gid=836445772)

#### E neste painel:

h�[ps://gestor.ifrs.edu.br/public/dashboard/3735b08e-a982-4fde-bc12-83c07d8e9f77](https://gestor.ifrs.edu.br/public/dashboard/3735b08e-a982-4fde-bc12-83c07d8e9f77)

Link de gravação da reunião : https://drive.google.com/fi[le/d/1HcLvO6qZBXY1PIcsW2GwKDY0a7c5fZc-](https://drive.google.com/file/d/1HcLvO6qZBXY1PIcsW2GwKDY0a7c5fZc-/view?usp=drive_link) [/view?usp=drive\\_link](https://drive.google.com/file/d/1HcLvO6qZBXY1PIcsW2GwKDY0a7c5fZc-/view?usp=drive_link)